## *Турнир по информатике*

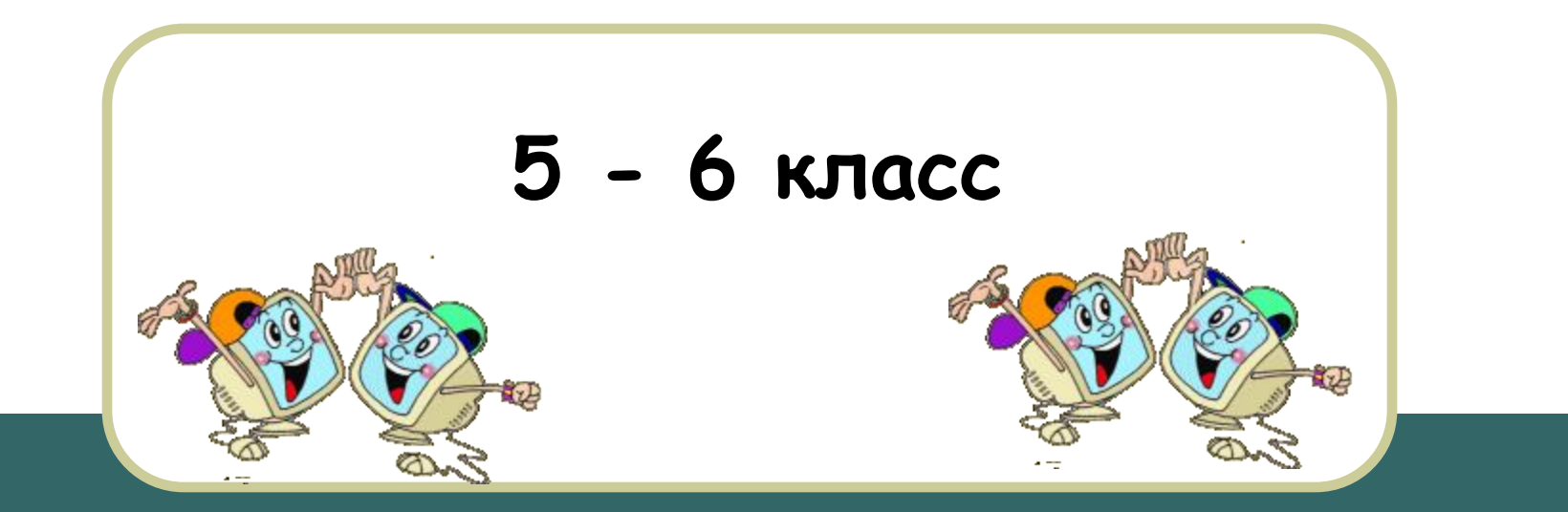

#### Приветствие команд

# **Приветствие должно содержать:**

- **● Название команды**
- **● Девиз**

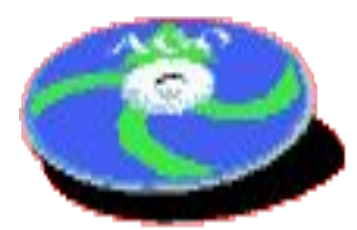

## Конкурс ребусов

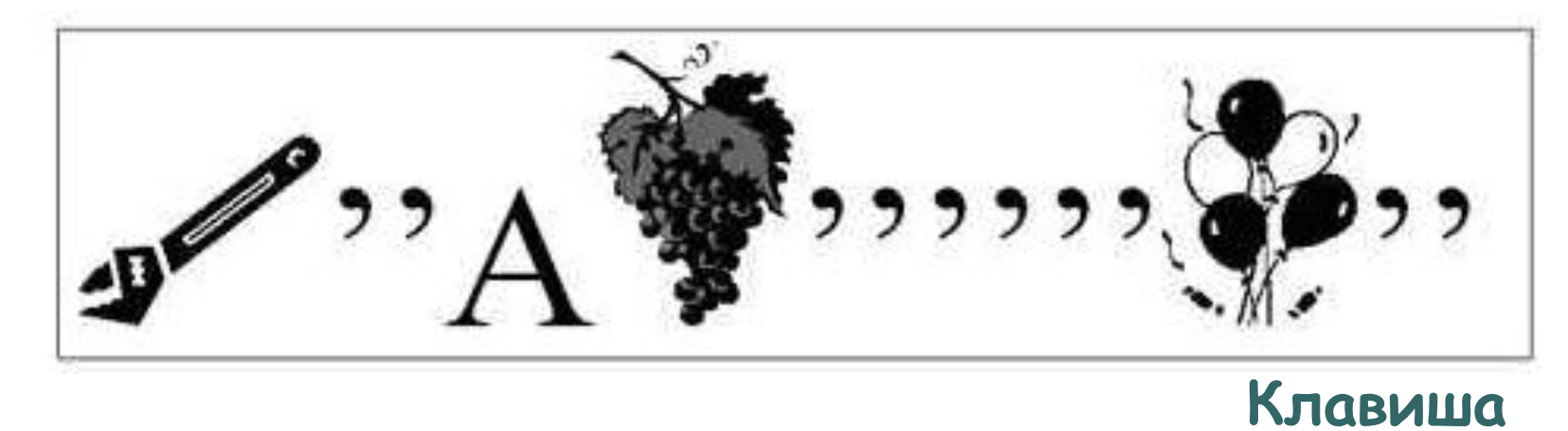

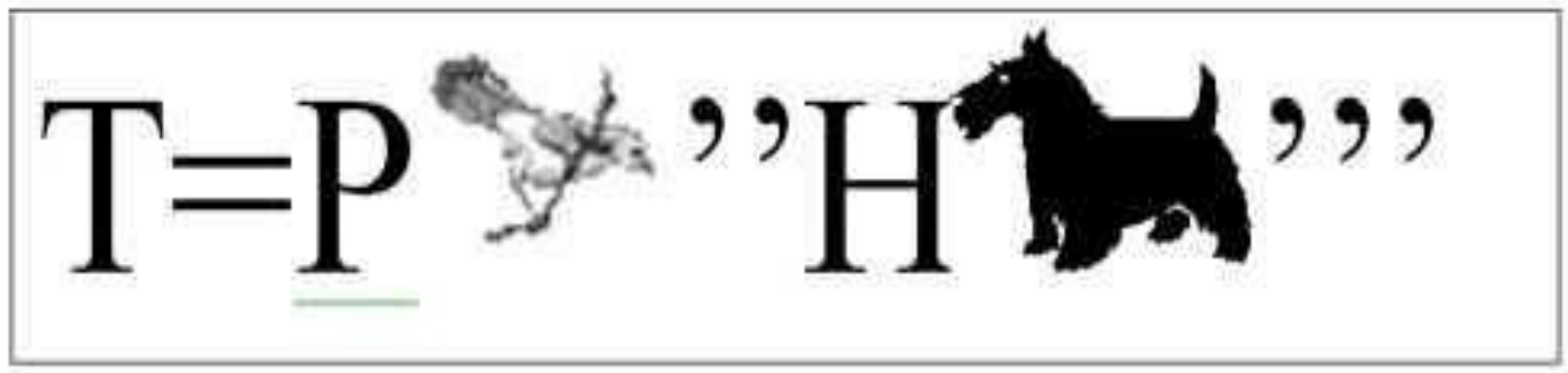

**Принтер**

SATURAN CONTRACTOR

## «Вопрос - ответ»

- 1. Под какой элемент персонального компьютера подкладывают коврик?
- а) монитор;
- б) мышь;
- в) системный блок.
	- 2. Драйвер это:
- а) программа для обслуживания периферийного устройства;
- б) место хранения информации в процессоре;
- в) программа просмотра гипертекстовых страниц WWW.
	- 3. Укажите лишний ответ. Меню это:
- а) перечень величин, используемых в программе;
- б) перечень блюд в ресторане;
- в) изображаемый на экране список вариантов, из которых пользователь выбирает необходимый вариант.

## «Вопрос - ответ»

- 4. Единица измерения информации:
- а) бит;
- б) метр;
- в) бод.
	- 5. Укажите лишний ответ. Вирус это:
- а) ошибка в программе;
- б) возбудитель инфекционного заболевания;
- в) программа, обладающая способностью к самовоспроизведению.
	- 6. КУРСОР это
- а) мусор в клетке домашней птицы;
- б) направление заблудившегося туриста;
- в) мигающий указатель на экране монитора.

## «Анаграмма»

Из слова "кораблестроитель" по правилам анаграммы вы должны сформировать слова, связанные с информатикой, связью, электроникой, компьютерами.

## Конкурс капитанов

Необходимо записать на доске по очереди десять-пятнадцать известных терминов или понятий информатики по алфавиту. На букву алфавита – одно слово.

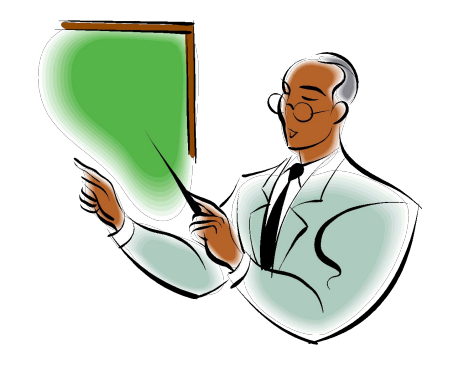

*Задание 1.* В соревнованиях по бегу Юра, Гриша и Толя заняли три призовых места. Какое место занял каждый ребенок, если Гриша занял не второе и третье место, а Толя – не третье?

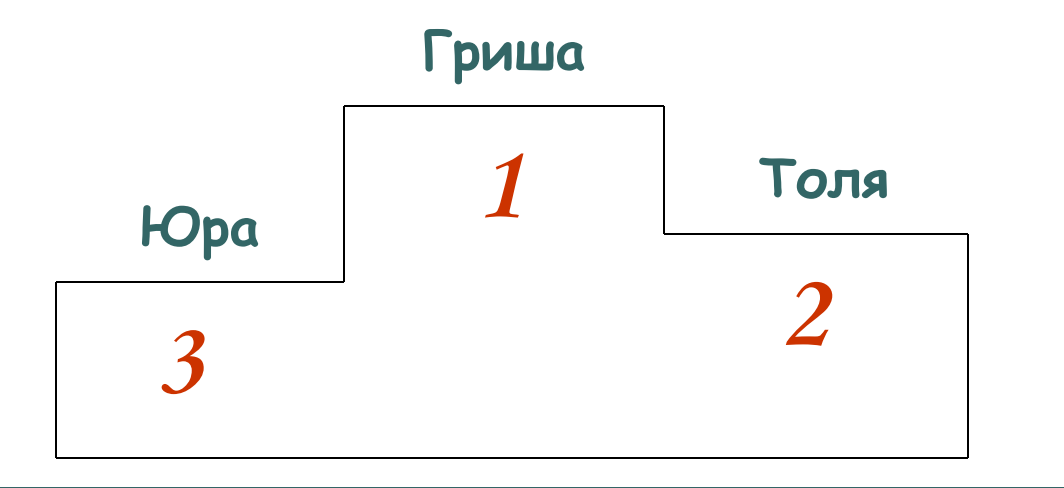

*Задание 2.* Коля и Саша носят фамилии Шилов и Гвоздев. Какую фамилию носит каждый из них, если Саша с Шиловым живут в разных домах?

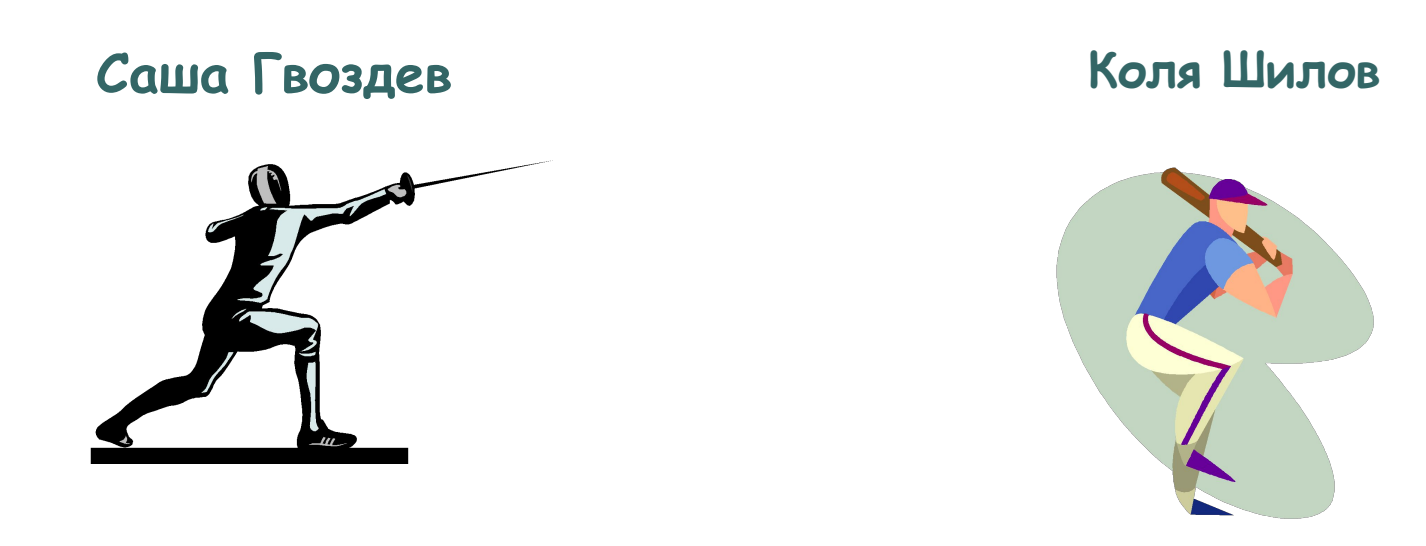

*Задание 3.* На скамейке сидели Петя, Боря и Коля. Петя справа от Бори, Боря справа от Коли. Кто сидел посередине?

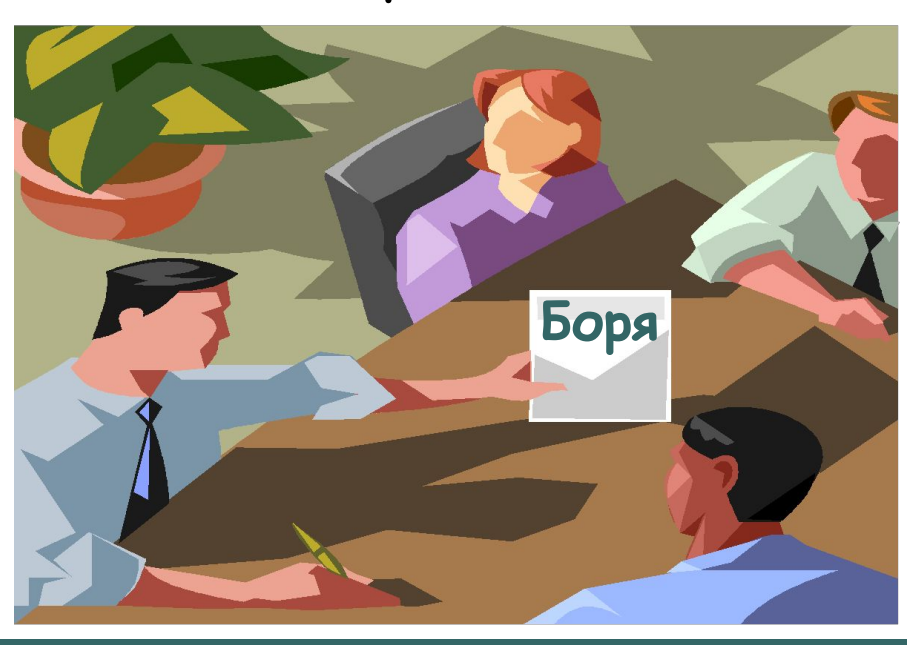

*Задание 4.* У Марины было целое яблоко, две половинки и четыре четвертинки. Сколько было у нее яблок?

**У Марины было 3 яблока**

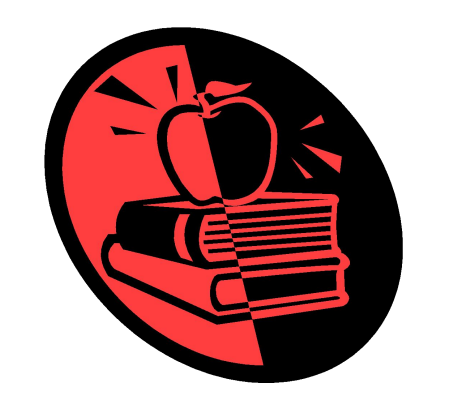

## Конкурс знатоков

- 1. Название самой длинной клавиши.
- 2. Как одновременно свернуть все открытые окна?
- 3. Название вкладок в диалоговом окне Справочная система.
- 4. Что означает пиктограмма
- 5. В каких окнах есть текстовое поле и для чего оно предназначено?
- 6. Название и предназначение клавиши в левом верхнем углу клавиатуры.
- 7. Как одновременно выделить в программе Проводник несколько файлов, не идущих подряд?
- 8. Какие виды файловых систем вы знаете?
- 9. В чем разница между полным именем файла и путем к файлу?
- 10. В чем разница между кнопками опций и флажками опций?

## «Слова»

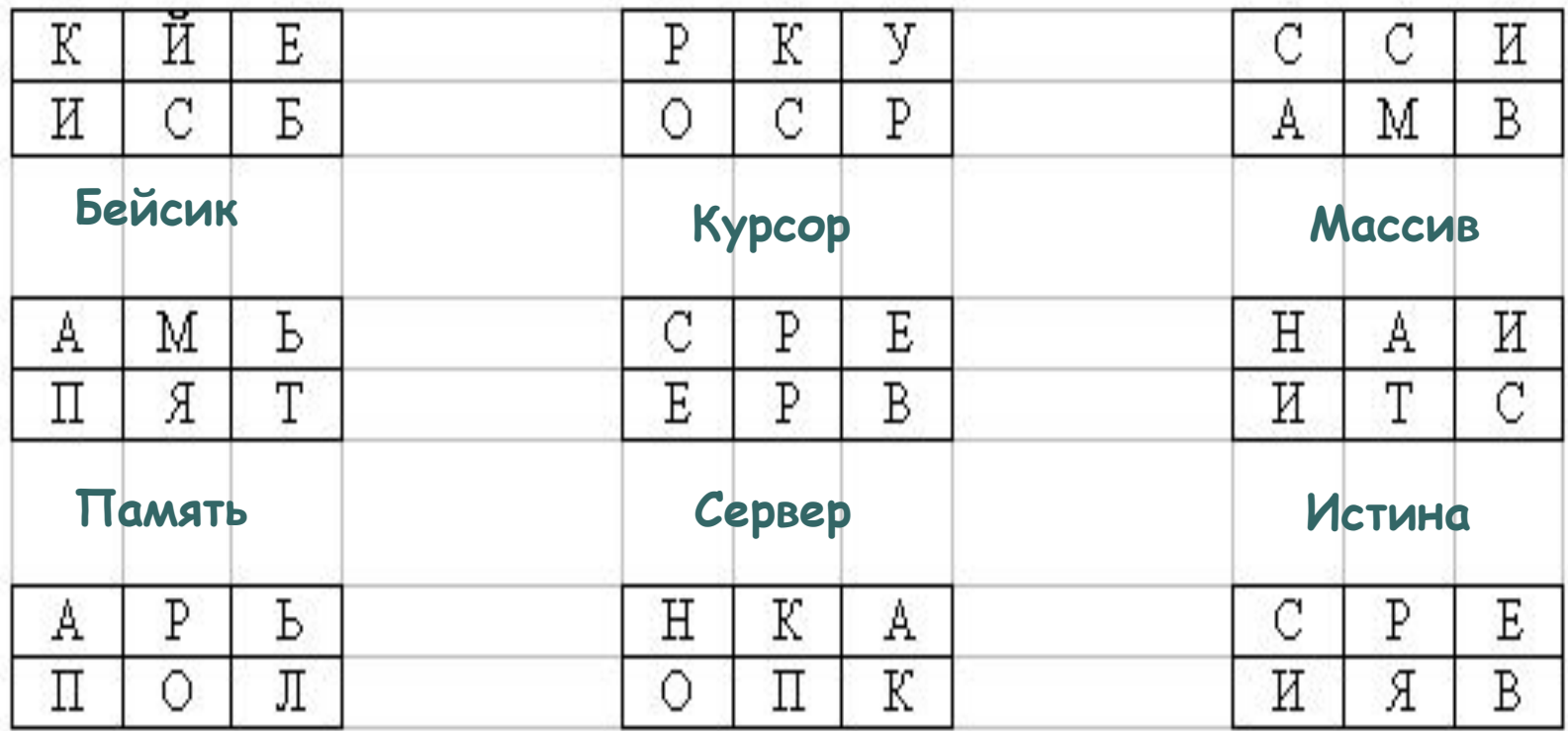

**Пароль Кнопка**

**Версия**

#### Подведение итогов

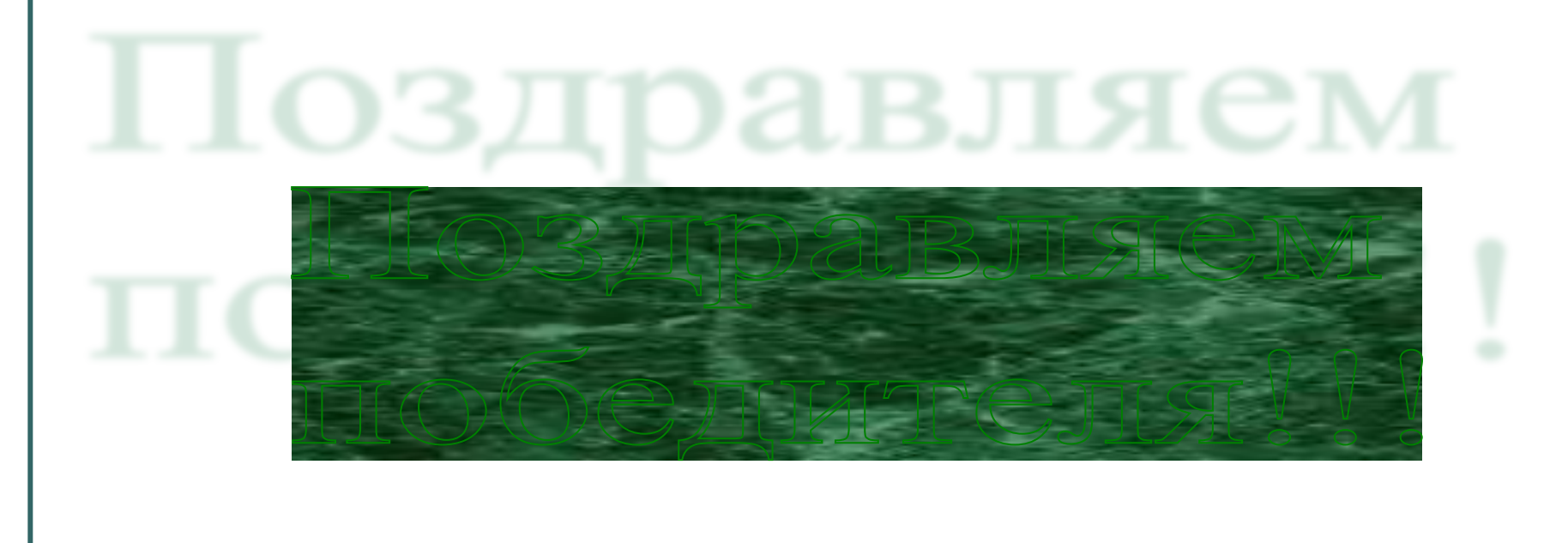